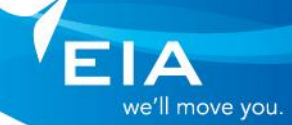

### Account to submit Construction & Maintenance Forms Quick Reference Guide

Intended Users: Users wanting to submit any Construction or Maintenance forms including FAP's

## **Overview**

Edmonton International Airport launched a new Extranet site as of **March 21, 2023** with modern security and look that will allow the secure submission of construction & maintenance forms, all found on the public website [here.](https://flyeia.com/business/technical-information/infrastructure-forms/) YEG staff and external users can **access and submit any of the following forms using the listed credentials.**

- Maintenance Advisory Form
- Electrical Connection Request
- Fire Alarm Bypass Request
- Fire Protection System Shutdown Request (Notice of Impairment)
- Edmonton Airports' Utility Connection Request
- Address Request
- Request for Information
- Maintenance Department Access Request for Secure Locations
- Facility Alteration, Development and Building Permit Application

#### **Credentials**

- **Sign in:** [fapuser@YEGExtranet.onmicrosoft.com](mailto:fapuser@YEGExtranet.onmicrosoft.com)
- **Password:** YEGF@PUs3r!

## Submitting forms:

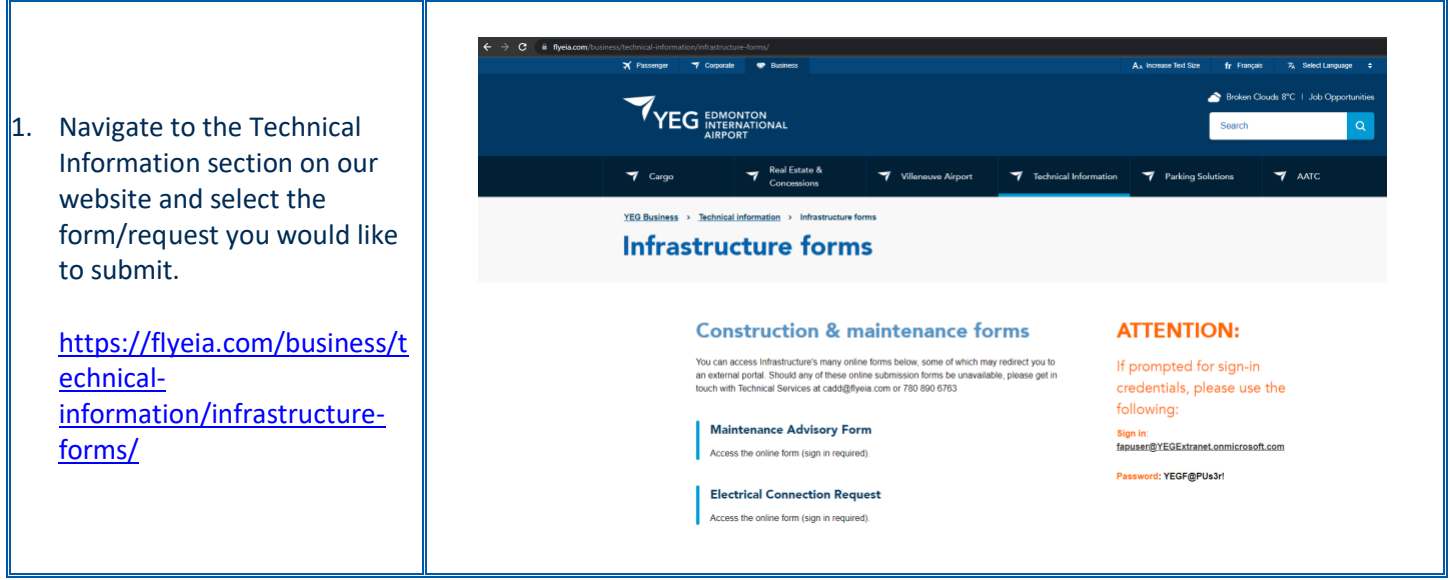

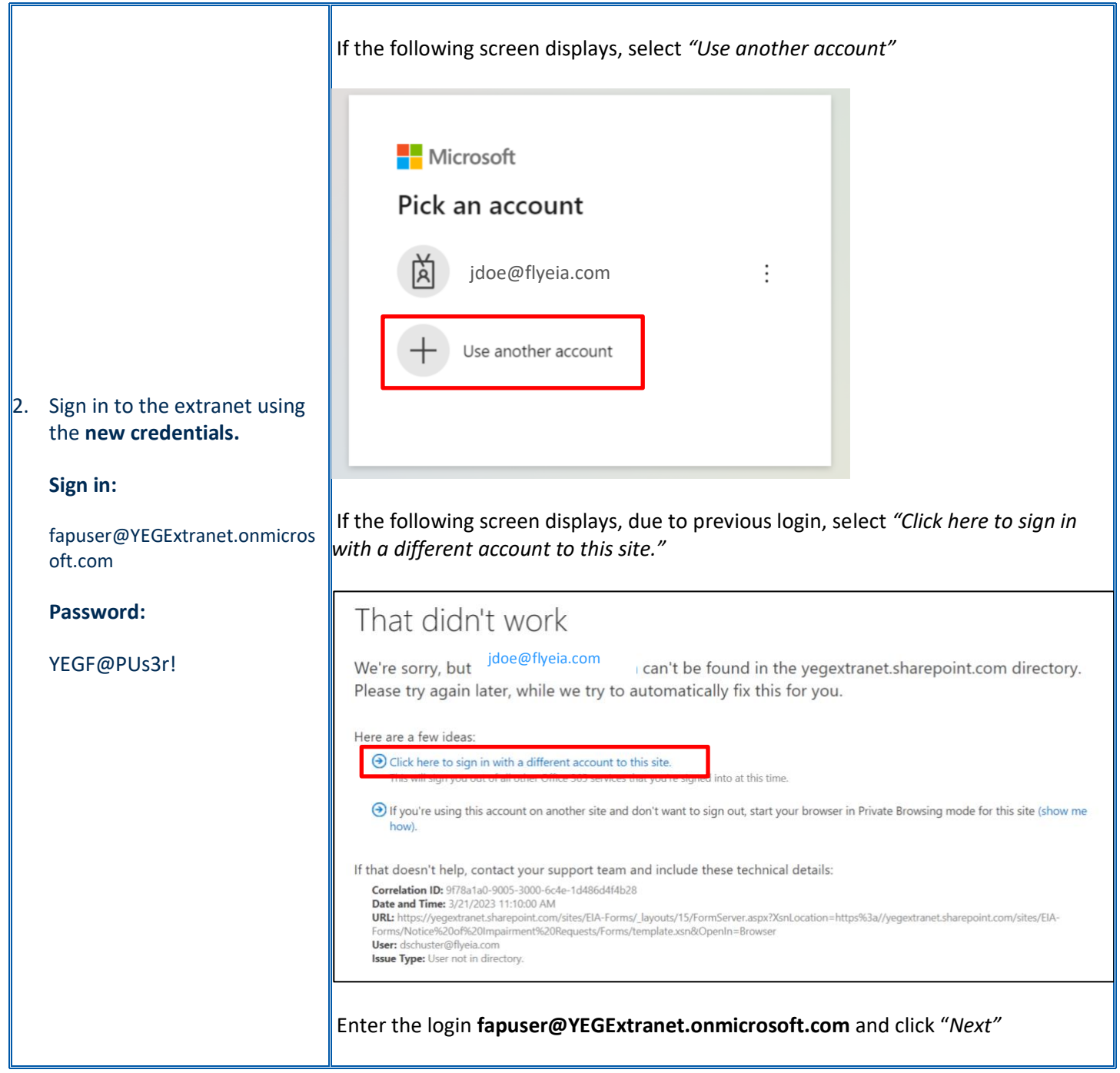

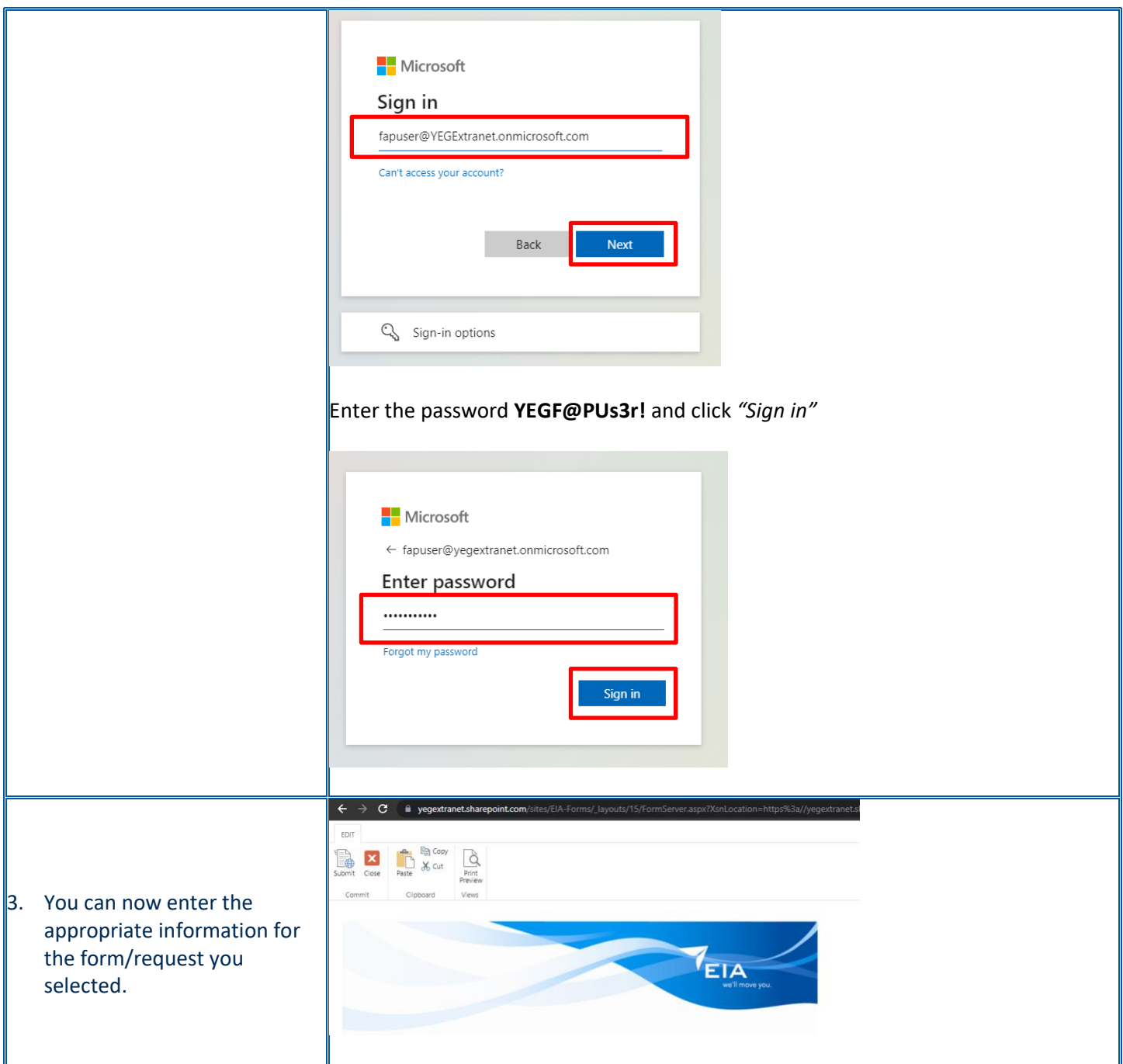

# Support

If further support is required, Remote Technical Support will be provided via:

- Phone (780) 890-8324
- Email [helpdesk@flyeia.com](mailto:helpdesk@flyeia.com)